# VARIABLE SPEED CONTROL OF 3 PHASE INDUCTION MOTOR (DL 1021) USING INVERTER (ABB 550-01-08A8-4)

IMRAN BIN SUTAN CHAIRUL

This Report Is Submitted In Partial Fulfillment Of Requirements For The Degree Of Bachelor In Electrical Engineering (Industry Power)

> Fakulti Kejuruteraan Elektrik Universiti Teknikal Malaysia Melaka

> > Mei 2008

C Universiti Teknikal Malaysia Melaka

" I hereby declared that this report is a result of my own work except for the excerpts that have been cited clearly in the references."

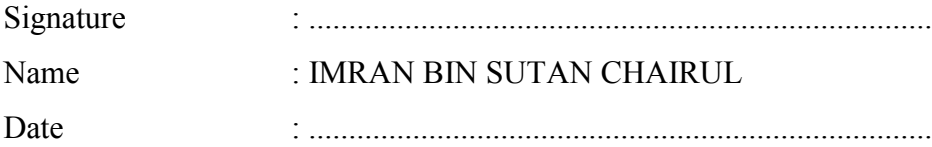

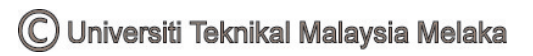

" I hereby declared that I have read through this report and found that it has comply The partial fulfillment for awarding the degree of Bachelor of Electrical Engineering (Industrial Power)."

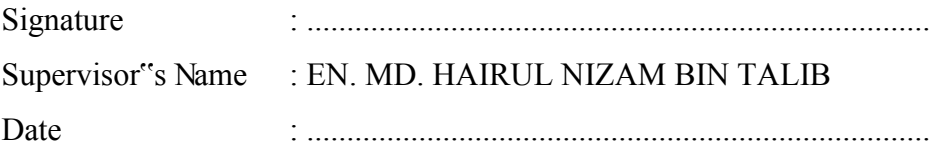

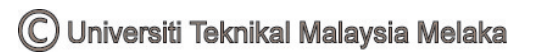

*Muslims May Allah bless us all here and hereafter -Al-fatihah-* 

*To*

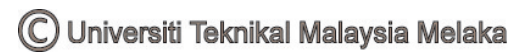

#### ACKNOWLEDGEMENT

In the name of Allah, The Most Gracious, The Most Merciful. Peace be upon the Messenger of Allah, Prophet Muhammad s.a.w, his companions (r.a) and followers until the end of day. Thanks to Allah, with His blessing, this final project is successfully delivered.

First of all, I want to thanks my beloved mom and dad, whom keep prays for me, gives me freedom and show understanding to me as a student because their loves keep me moving forward.

Secondly, I want to thanks my supervisor for this final project, Mr Hairul Nizam Bin Talib whom shares knowledge and idea so that I will keep on the right track which leads to this project successful. I also want to thanks all technicians and FKE staff who lend me a hand through out this project.

Last but not least, to all my friends, thank you for making my life happens.

Wassalam

#### ABSTRAK

Projek ini akan memberi fokus kepada membangunkan satu model simulasi mengenai kawalan kelajuan bagi satu penggerak motor induksi 3 fasa melibatkan gabungan kelajuan boleh ubah dan voltan boleh ubah (VVVF). Komponen utama bagi sistem yang dibangunkan ini terdiri daripada sebuah motor induksi 3 fasa (DL 1021) dan sebuah penukar 3 fasa keluaran ABB (ACS 550-01-08A8-4). Merujuk kepada motor induksi 3 fasa yang digunakan, parameter seperti  $R_1$ ,  $X_1$ ,  $R_2$ ,  $X_2$  dan  $X_m$  ditentukan menggunakan ujian yang dijalankan iaitu ujian litar buka dan ujian litar tutup. Parameter yang lain seperti arus permulaan, daya kilas maksimum dan daya kilas kadaran ditentukan menggunakan gabungan persamaan matematik dan simulasi program MATLAB. Bagi gabungan kelajuan boleh ubah dan voltan boleh ubah (VVVF), penukar ABB akan memainkan peranan utama dalam menentukan aras voltan, aras frekuensi dan aras arus yang akan diterima oleh motor induksi 3 fasa dalam sistem ini. Maka, fokus pada bahagian penukar ABB ini adalah berkenaan dengan pemahaman konsep dan cara memasukkan data-data parameter yang diperlukan ke dalam penukar tersebut. Di akhir projek ini, sebuah manual akan dibangunkan berkenaan gabungan kelajuan boleh ubah dan voltan boleh ubah (VVVF) bagi sistem ini.

#### ABSTRACT

This project will focus on developing a simulation model of variable speed, variable voltage for an induction motor drive. The main component of this system consists of a 3-phase induction motor (DL 1021) and a 3-phase ABB inverter (ACS 550- 01-08A8-4). Based on the actual 3-phase induction motor (DL 1021), the parameters such as  $R_1$ ,  $X_1$ ,  $R_2$ ,  $X_2$  and  $X_m$  is defined using certain tests which are open and short circuit test. Using mathematical equations and MATLAB simulation, others parameter such as starting current, maximum torque and rated torque will also are defined. For variable voltage variable frequency (VVVF), the ABB inverter will play a major role. Inverter section determines the voltage level, frequency level and the current level that a motor receives in order to control the motor speed. So, the inverter section will focus on the concepts study and parameter setting of an ABB inverter. Finally, this project will develop a simple manual of variable speed control system.

## LIST OF CONTENT

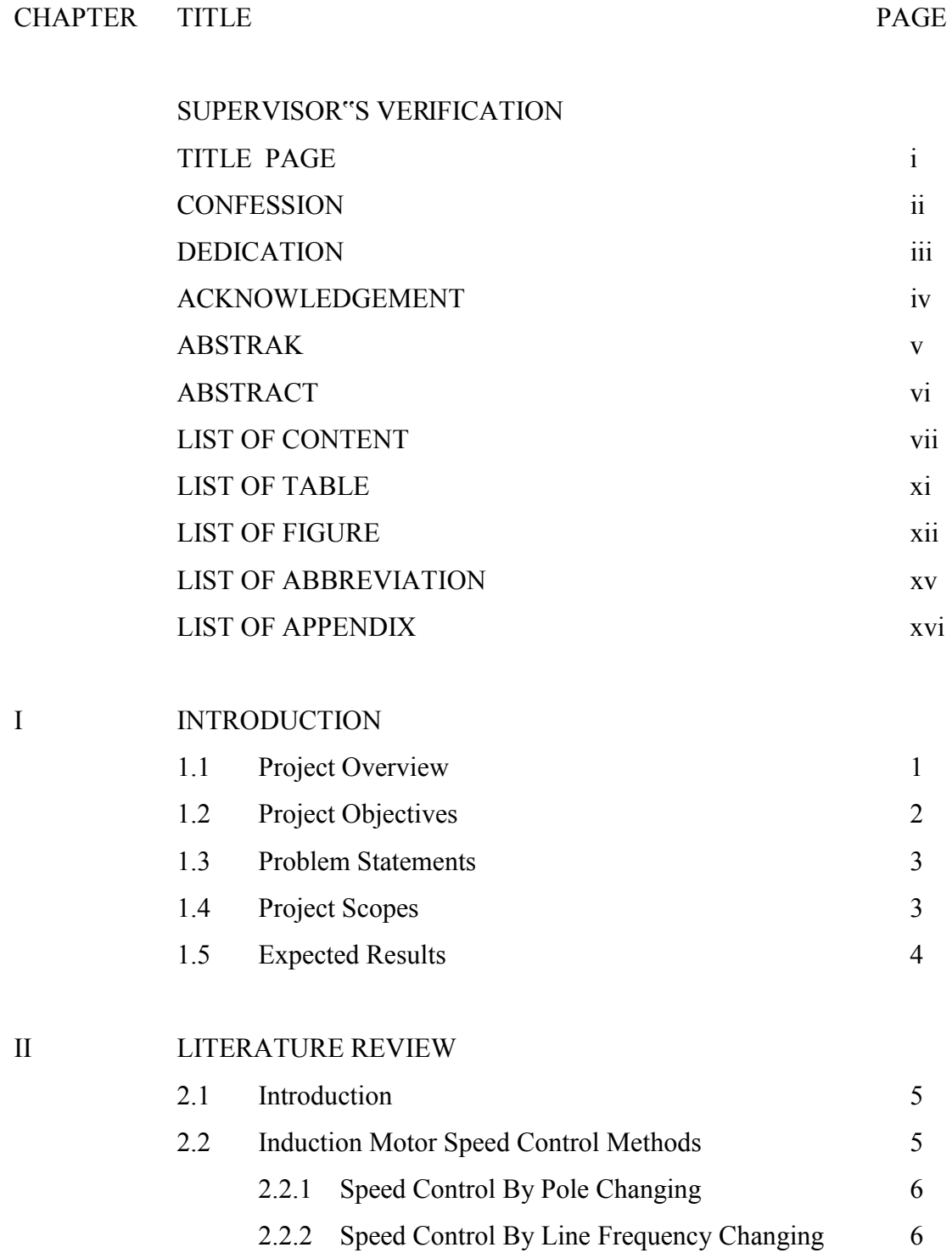

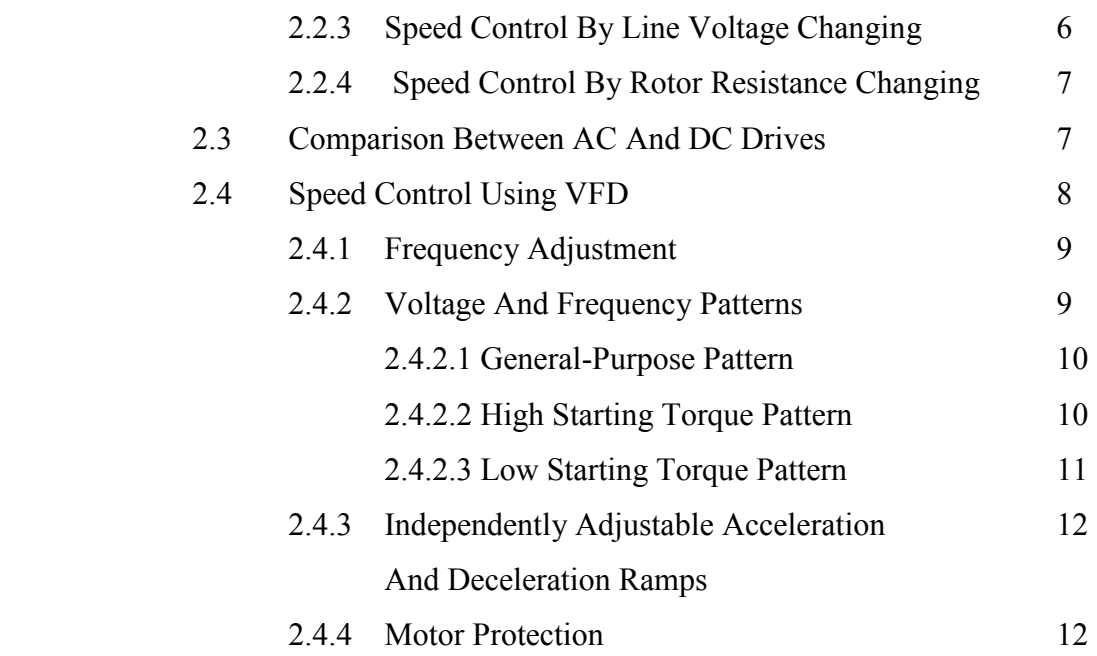

## III THEORY

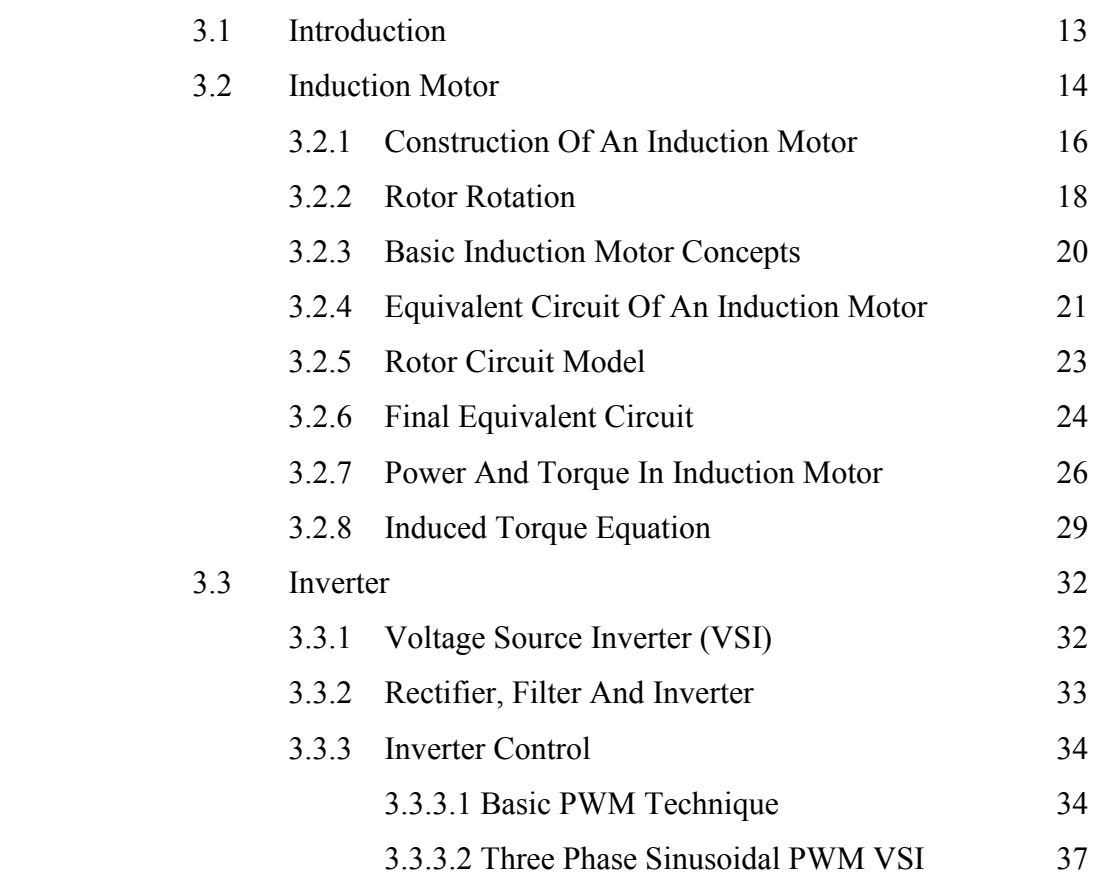

## IV METHODOLOGY

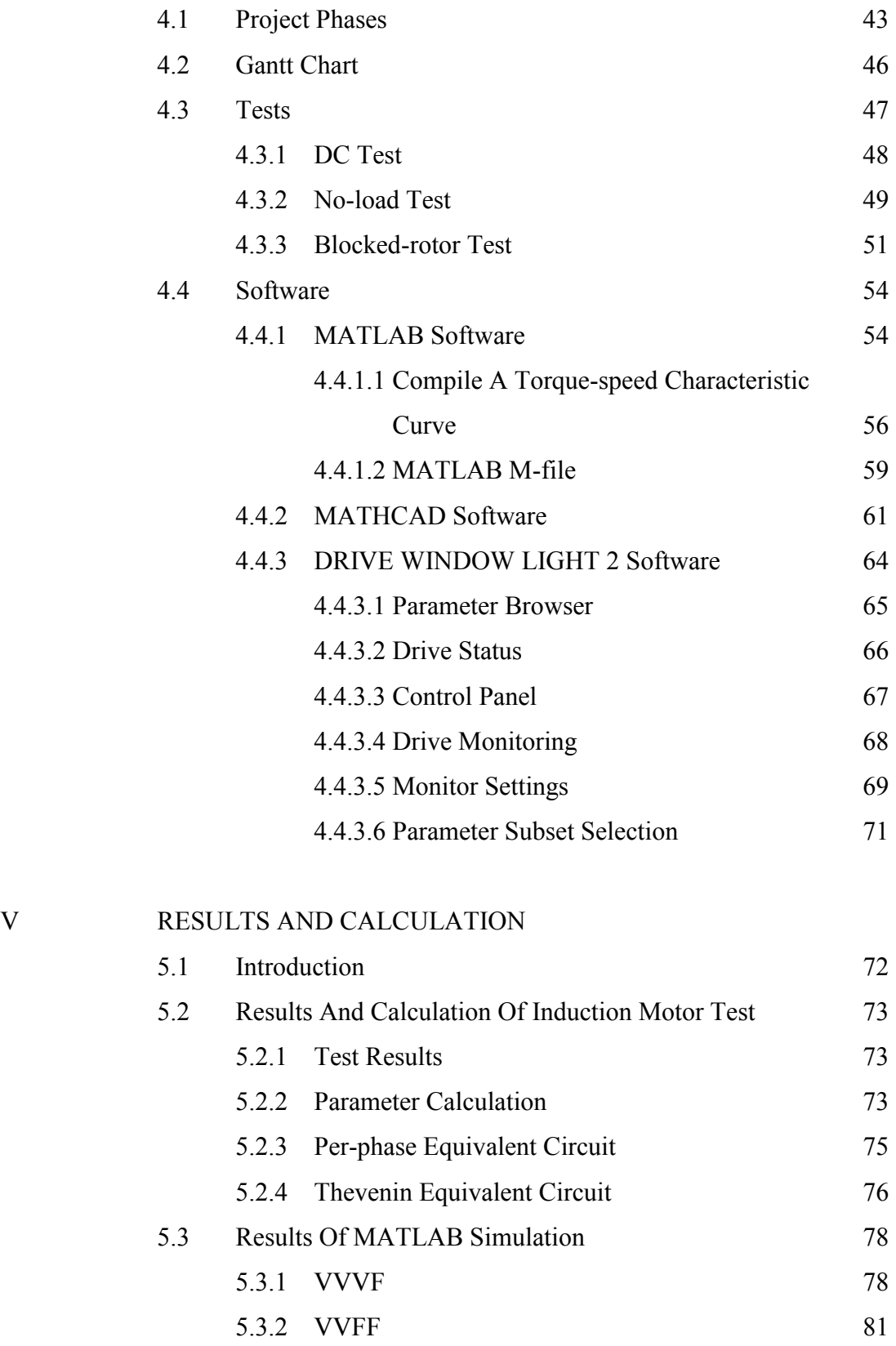

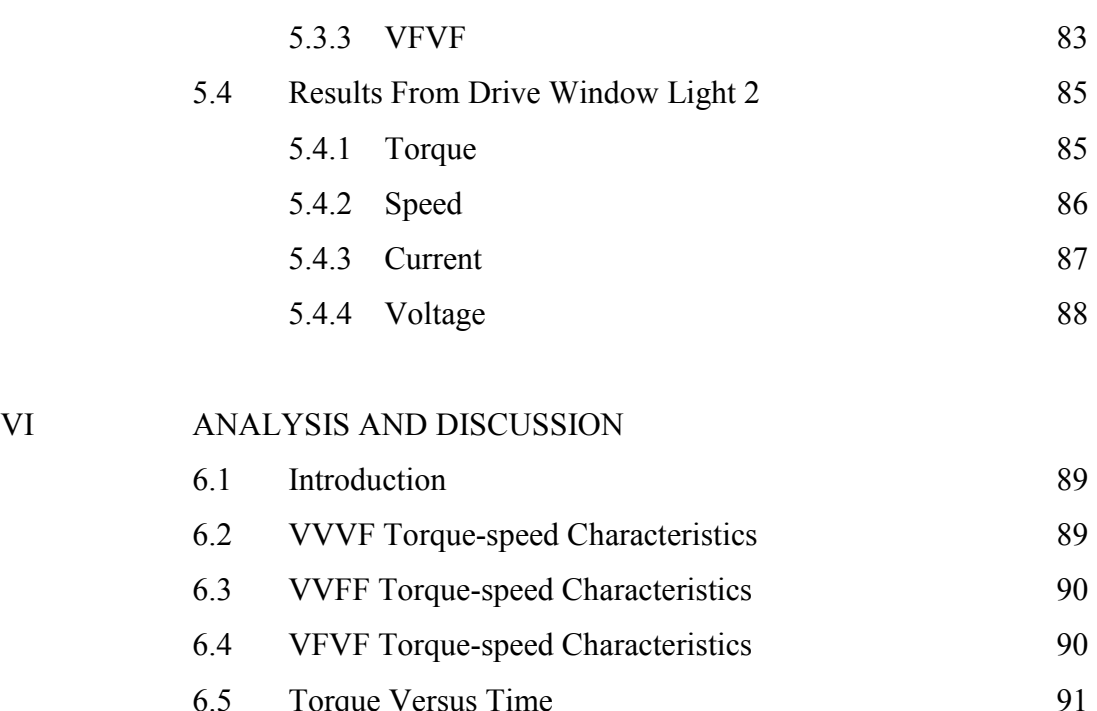

## VI ANALYSIS AND DISCUSSION

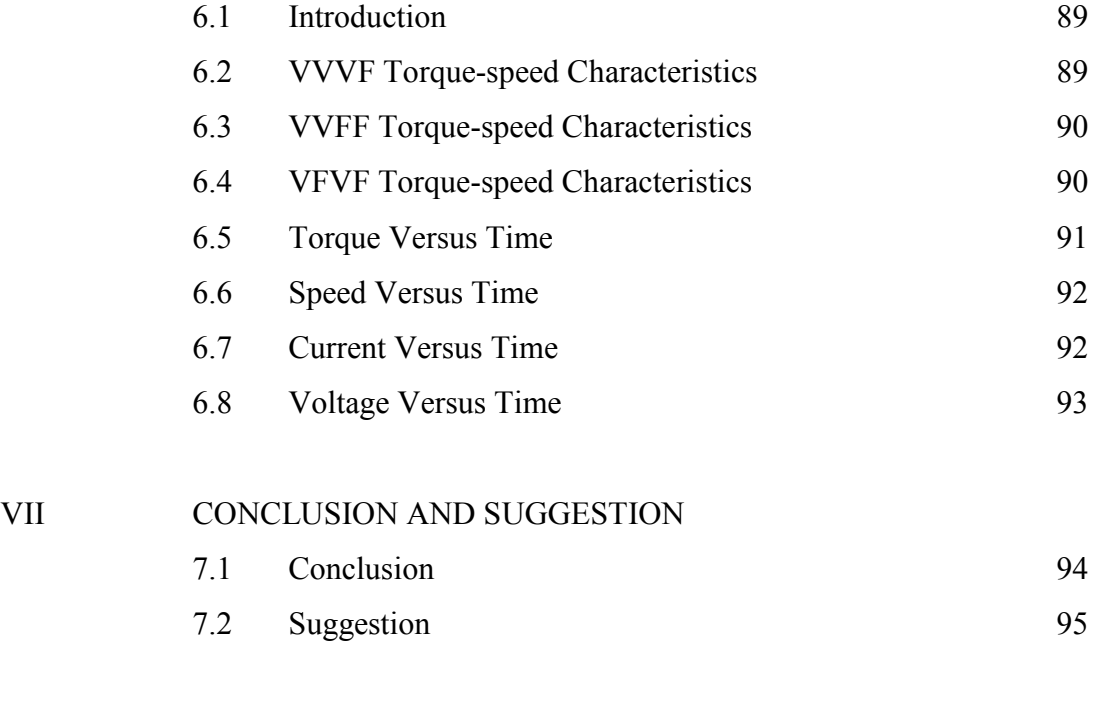

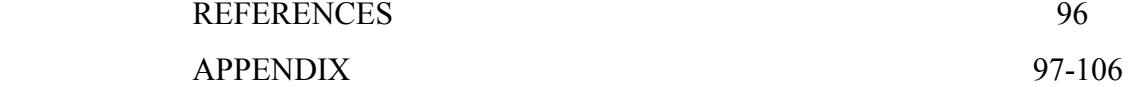

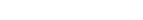

## LIST OF TABLE

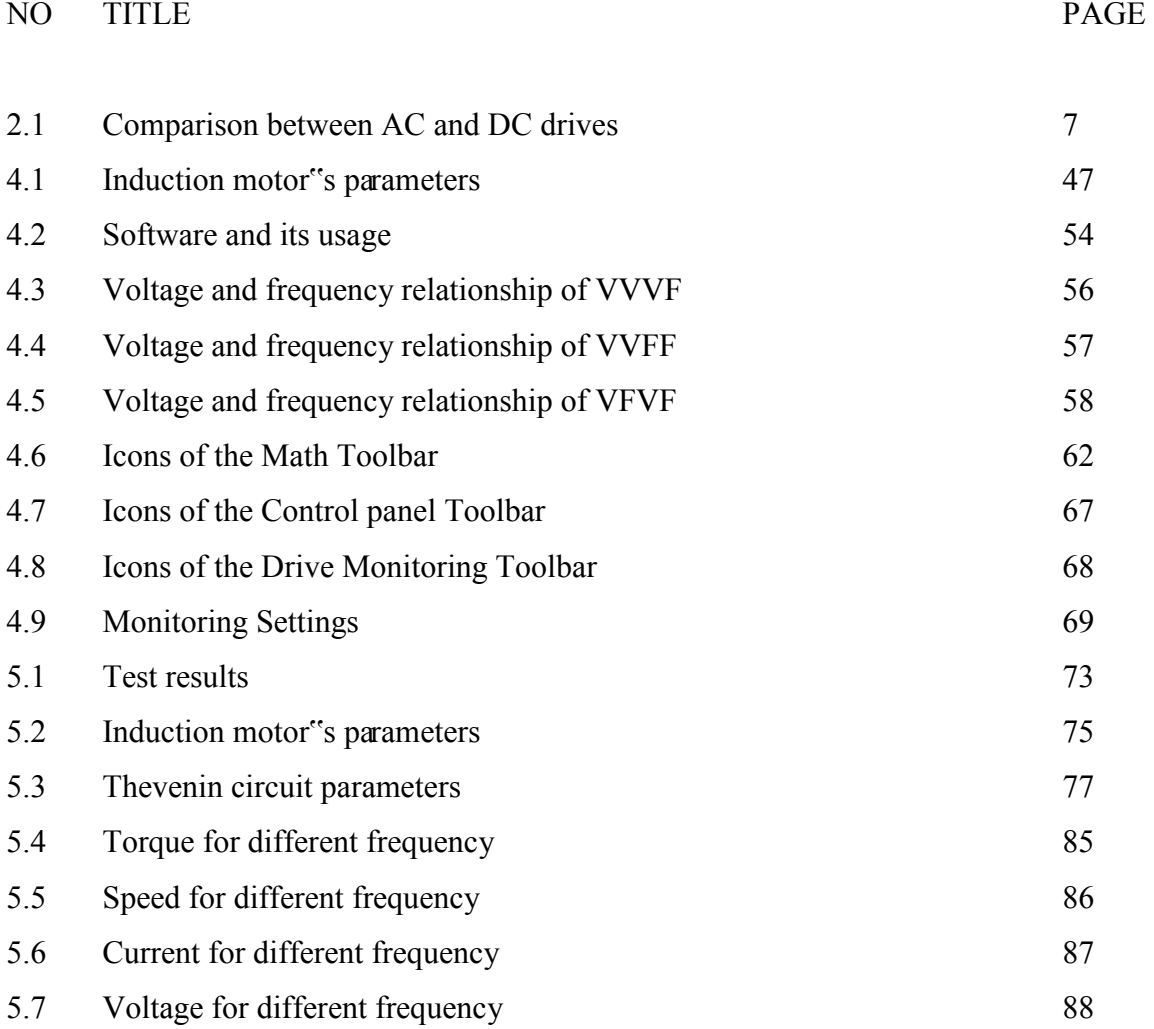

## LIST OF FIGURE

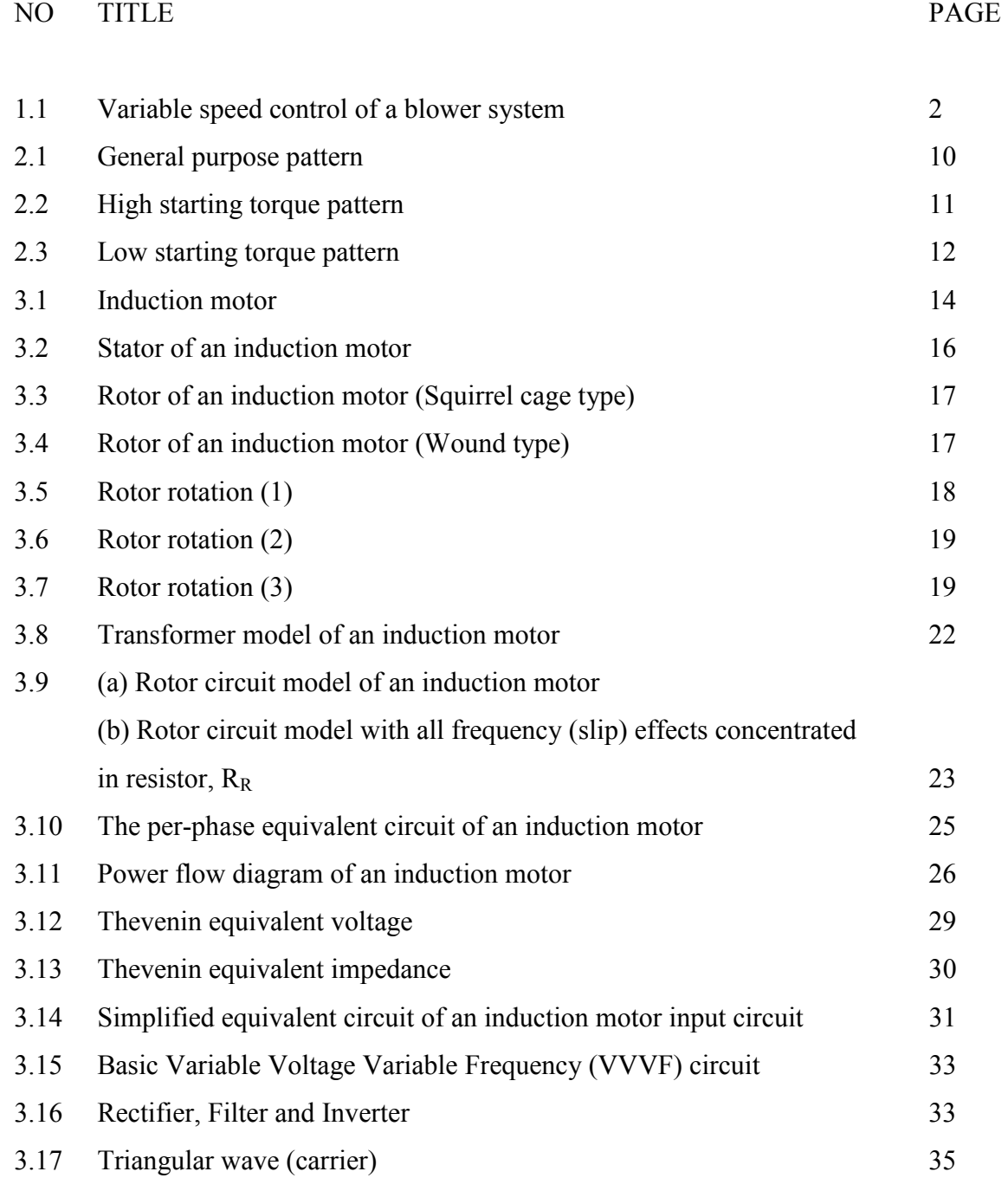

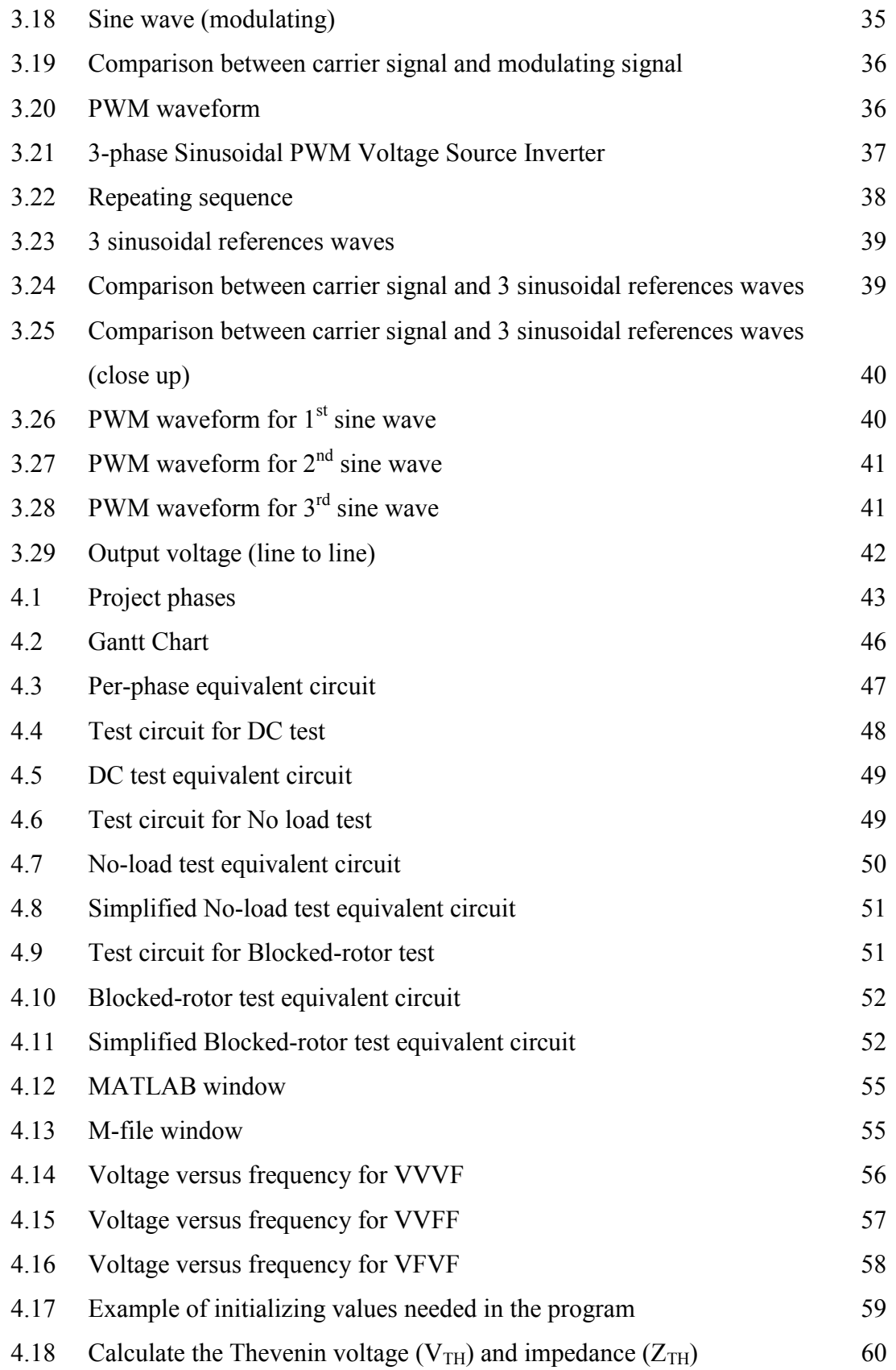

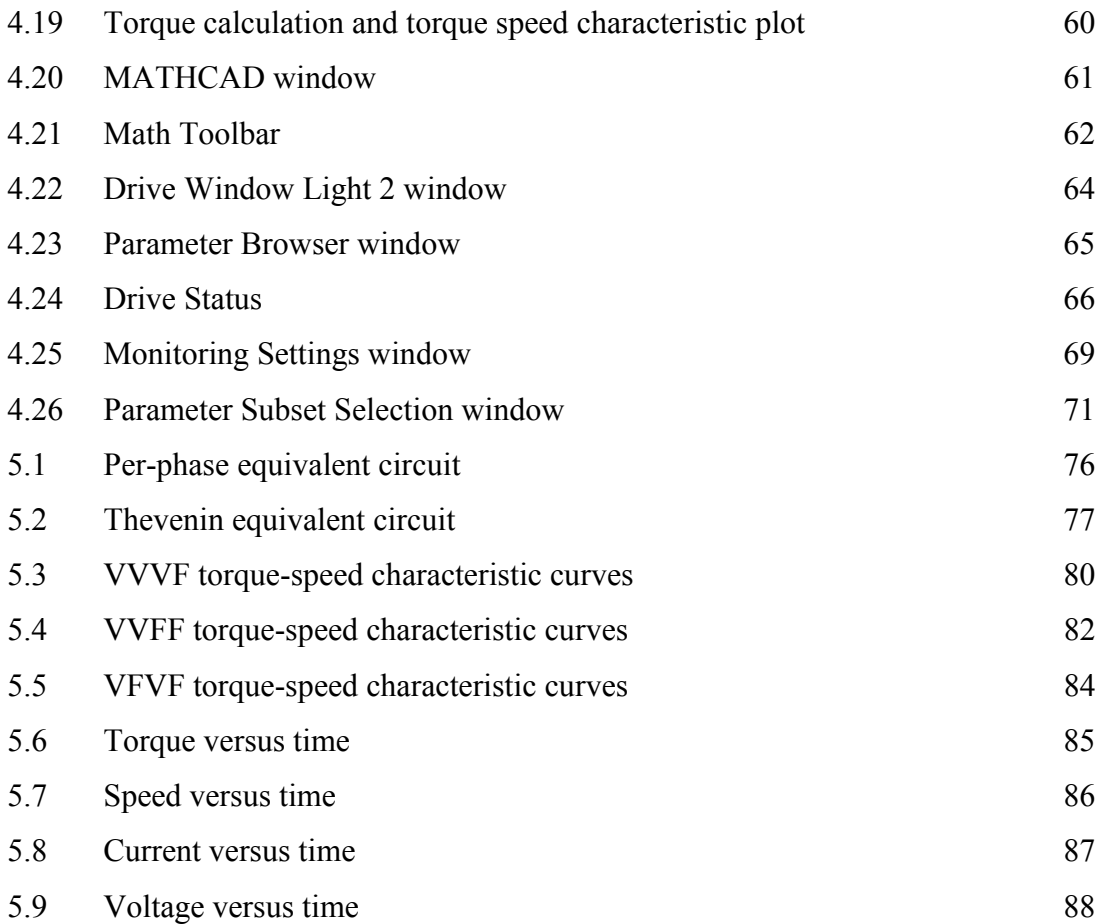

xv

### LIST OF ABBREVIATION

- AC Alternate Current
- DC Direct Current
- DOL Direct On Line
- EMF Electromagnetic Field
- PSM Projek Sarjana Muda
- PWM Pulse-Width Modulated
- RPM Rotation Per Minute
- TNB Tenaga Nasional Berhad
- UTeM Universiti Teknikal Malaysia Melaka
- VFD Variable Frequency Drive
- VFVF Voltage Fix Variable Frequency
- VSI Voltage Source Inverter
- VVFF Variable Voltage Fix Frequency
- VVVF Variable Voltage Variable Frequency

## LIST OF APPENDIX

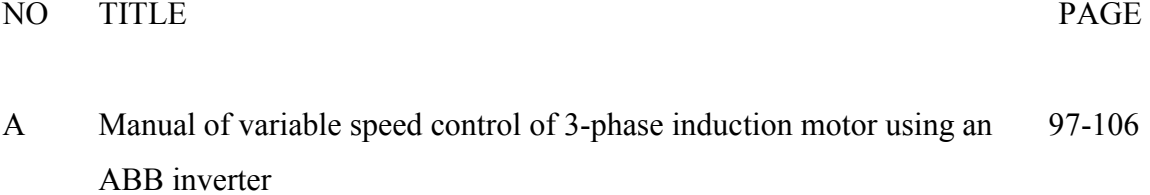

#### CHAPTER I

#### INTRODUCTION

#### 1.1 Project Overview

Nowadays, induction motor is used widely in the industrial and domestic sector because of it advantages if compared to Direct Current (DC) motor such as induction motor use Alternate Current (AC) power source to be function which is identical with the power source supplied by the utilities company, Tenaga Nasional Berhad (TNB). It is tough in many applications used and also cheaper. The widely usage of induction motors can be approved because statistic of load shows that merely 70% of load used is contributed by induction load.

Even though induction motor is widely used, there are many type of load connect to it which is indicate that different kind of load will influence the speed controlling method and the speed needed by the motor. However, the method is suggested after the cost effectiveness and how the induction motor will be use is being considered.

This project basically about controlling the speed of a 3-phase induction motor variably, in this case the DL1021 and the mechanism used to control the speed is by using a 3-phase ABB inverter (ACS 550-01-08A8-4) which is a Low Voltage AC **Drives** 

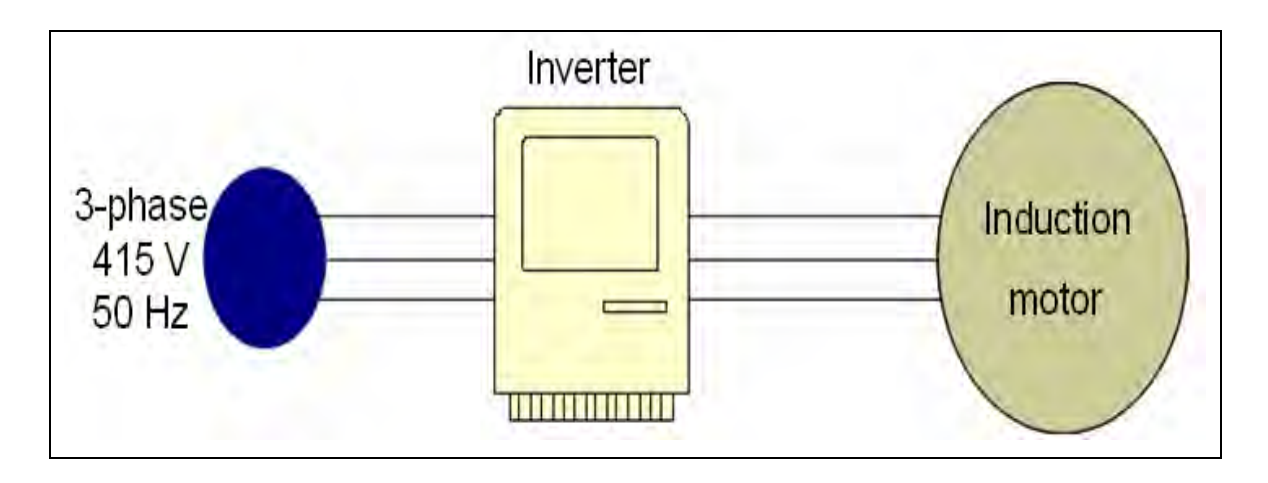

Figure 1.1: Variable speed control of a blower system

## 1.2 Project Objectives

The main objectives of performing this project are:

- To model the per-phase equivalent circuit of a 3-phase induction motor used in this project (DL 1021).
- To simulate the characteristics of the 3-phase induction motor such as starting current, maximum torque and rated torque by using MATLAB or MATHCAD software.
- To study the concept and operation of a 3-phase ABB inverter used in this project (ACS 550-01-08A8-4) and apply it to the speed control system.
- To develop a manual of variable speed control operation

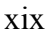

### 1.3 Problem Statements

Problems which have been known for this project are:

- A high starting current is needed with limited range of speed if using the Direct on Line (DOL) in order to start and controlling the speed of a 3-phase induction motor.
- There is no proper set of experimental instrument in Universiti Teknikal Malaysia Melaka (UTeM) about controlling the speed of a 3-phase induction motor variably using an inverter such as ABB inverter. So, this project will provide a proper and simple experimental manual with a complete education references including simulation and hardware settings of variable voltage variable frequency (VVVF) speed control system.

### 1.4 Project Scope

Project scope is limitation that being considered in order to perform this project. There are:

- This project only considered a 3-phase induction motor (DL 1021) and a Low Voltage AC Drives which is a 3-phase ABB inverter (ACS 550-01-08A8-4).
- Tests that being execute to the 3-phase induction motor are DC test, No-load test and Blocked Rotor test to produce the per-phase equivalent circuit.
- Using MATLAB software in order to simulate the torque-speed characteristics of the 3-phase induction motor.
- The torque-speed characteristic under consideration is only the VVVF.
- Study the ABB inverter manual provided by the manufacturer in terms of concepts, operation and data setting.

## 1.5 Expected Results

The final results which are being expected are:

- An operational and stable variable speed control system of VVVF of 3-phase induction motor system is developed.
- A proper, simple experimental manual and a complete education references including simulation and hardware settings of VVVF will be produce.
- The manual produced can be used as a short term syllabus for the future usage in a related field such as Electric Machine subject.

### CHAPTER II

#### LITERATURE REVIEW

#### 2.1 Introduction

Literature review is conducted in order to achieve project objectives. The main chapter under consideration is about controlling the speed of 3-phase induction motor variably using an AC drive.

### 2.2 Induction motor speed control methods

In point of fact, speed controlling application is not suitable for an induction motor because the normal operating range of typical induction motor is confined to be less than 5% slip, and the speed variation over that range is more or less directly proportional to the load on the shaft of the motor [1]. This is because induction motor efficiency will be low if slip is high due to larger rotor copper losses. However, before a modern solid-state drive is introduce, 2 major techniques in controlling speed of an induction motor are used:

- 1. Vary the synchronous speed (stator and rotor magnetic speed) by changing electrical frequency and changing number of poles on the machine.
- 2. Vary the slip by varying the rotor resistance or varying the terminal voltage of the motor.

#### 2.2.1 Speed control by pole changing

Scheme for pole changing are method of consequent poles and multiple stator windings. The method of consequent poles can be done via changing numbers of poles in the stator windings of an induction motor by a factor of 2:1 through simple changes in coil connection. Using this method, a winding with two stator magnetic poles will has four magnetic poles which are twice as before. However, this method disadvantage is that ratio 2:1 is an obligation. In order to conquer the inconvenience ratio of 2:1, multiple stator windings can be employed. Regrettably, this choice adds the expense of the motor and can only be energize a set at a time.

#### 2.2.2 Speed control by line frequency changing

As we know, the rate of rotation of magnetic field is directly proportional to electrical frequency. So, when frequency is varying, the speed can be adjusted either above or below the base speed. Due to safety issue, it is vital to maintain certain voltage and torque limits by reduce the terminal voltage when running below the base speed called *derating I*f it is not done, the steel in the core of the induction motor will saturate and excessive magnetization currents will flow in the machine [1]. Next, maintain the rated voltage supply to the stator when running above the base speed to protect the winding insulation of the motor.

#### 2.2.3 Speed control by line voltage changing

Induction motor torque is proportional to the square of applied voltage. By using this varying the line method, the speed can only be controlled over a limited range after taken into consideration the load torque-speed characteristic.

Torque-speed curve of a wound rotor induction motor can be change by inserting extra resistance into the rotor circuit. Because of efficiency reduced if using this method, it is normally applied for only short periods.

## 2.3 Comparison between AC and DC drives.

 There are 2 types of drives in the market, AC drive and DC drive. This project will be using an AC drive rather than a DC drive because of its advantages. Comparison between AC drive and DC drive are stated below:

| AC drive                                  | DC drive                                   |
|-------------------------------------------|--------------------------------------------|
|                                           |                                            |
|                                           |                                            |
| They use conventional, low cost, 3-phase  | DC drives are less complex with a single   |
| AC induction motors for most applications | power conversion from AC to DC.            |
| AC motors are smaller, lighter, more      | DC drives are normally less expensive for  |
| commonly available, and less expensive    | most horsepower ratings.                   |
| than DC motors.                           |                                            |
| Whenever the operating environment is     | DC motors have a long tradition of use as  |
| wet, corrosive or explosive and special   | adjustable speed machines and a wide       |
| motor enclosures are required. Special AC | range of options have evolved for this     |
| motor enclosure types are more readily.   | purpose.                                   |
| Available at lower prices.                |                                            |
| Multiple motors in a system must operate  | Cooling blowers and inlet air flanges      |
| simultaneously at a common frequency /    | provide cooling air for a wide speed range |
| speed.                                    | at constant torque.                        |

Table 2.1: Comparison between AC and DC drives